# **REZONANS W UKŁADZIE SZEREGOWYM RLC**

### **Cele ćwiczenia:**

1. Wyznaczenie krzywych rezonansowych dla szeregowego obwodu elektrycznego RLC

- 2. Określenie parametrów krzywej rezonansowej
- 3. Doskonalenie obsługi elektrycznych urządzeń pomiarowych

### **Spis przyrządów:**

Generator funkcyjny, układ szeregowy RLC, mierniki

### **Zagadnienia:**

- 1. Prądy i napięcia dla elementów czynnych i biernych
- 2. Rezystancja, reaktancja, impedancja
- 3. Prawo Ohma dla elementów czynnych i biernych
- 4. Układ szeregowy RLC, wykres wskazowy
- 5. Rezonans w układzie szeregowym RLC

## **Literatura**

- R. Resnick, D. Halliday, *Fizyka,* PWN, Warszawa
- C. Bobrowski, *Fizyka*, Wydawnictwo Naukowo-Techniczne, Warszawa

R. P. Feynman, *Feynmana wykłady z fizyki*, Państwowe Wydawnictwo Naukowe, Warszawa

S. Bolkowski, *Podstawy elektrotechniki*, WSiP, Warszawa

A. R. Hambley, *Wprowadzenie do elektroniki i elektrotechniki*. T.1. *Podstawy analizy obwodów elektrycznych*, Państwowe Wydawnictwo Naukowe, Warszawa

- S. Cieślik, *Wstęp do elektrotechniki*, Państwowe Wydawnictwo Naukowe, Warszawa
- *I Pracownia Fizyczna*. pod red. Cz. Kajtocha, Wydawnictwo Naukowe AP, Kraków

#### **TOK POSTĘPOWANIA**

#### **A) Charakterystyki częstotliwościowe**

1. Połączyć zestaw do badania rezonansu układu szeregowego R, L, C według schematu

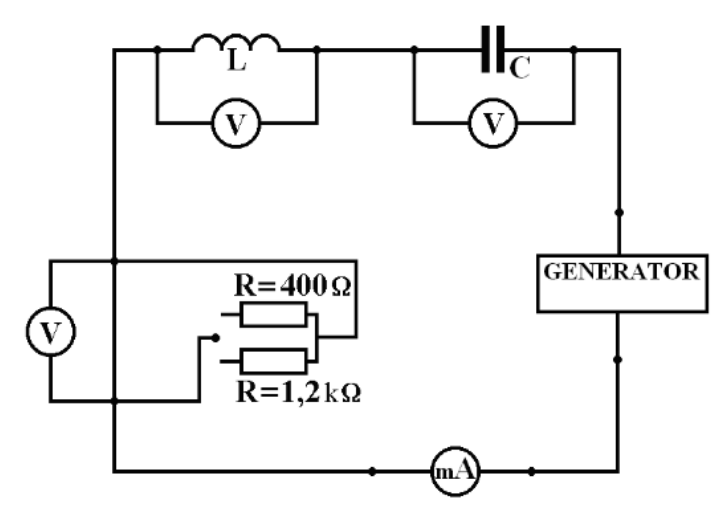

- 2. Ustalić wartości R, L i C zgodnie z zaleceniami prowadzącego zajęcia, zapisać w arkuszu kalkulacyjnym.
- 3. Amplitudę napięcia wyjściowego regulować w zakresie od 0 do 10V.
- 4. Zmieniając częstotliwość generatora w zakresie 70-1000Hz dokonać pomiarów UR, UL, UC, I. Wyniki zapisać w arkuszu kalkulacyjnym.
- 5. Dla częstotliwości znacznie różniących się od częstotliwości rezonansowej pomiary wykonywać co ok. 30÷50 Hz, natomiast w pobliżu częstotliwości rezonansowej, gdy mamy do czynienia z dużymi zmianami prądu pomiary należy zagęścić (co ok.10 Hz).
- 6. Wykreślić charakterystyki rezonansowe, częstotliwościowe:  $U_R(f)$ ,  $U_L(f)$ ,  $U_C(f)$  na jednym wykresie, I(f) na drugim wykresie oraz  $X_L(f)$ ,  $X_C(f)$ ,  $Z(f)$  na trzecim wykresie.
- 7. Przeprowadzić dyskusję otrzymanych wyników.

#### **B) Charakterystyki strojeniowe**

- 1. Ustawić wartości, częstotliwości, indukcyjności i rezystancji tak, aby zmieniając pojemność zachodził rezonans w układzie. Ustalone wartości zapisać w arkuszu kalkulacyjnym.
- 2. Zmieniając pojemność kondensatora dokonać pomiarów U<sub>R</sub>, U<sub>L</sub>, U<sub>C</sub>, I.
- 3. Wyłączyć generator napięcia i omomierzem zmierzyć wartość oporu indukcyjności dekadowej na zakresie, na którym dokonywano pomiaru. Wynik zapisać w arkuszu kalkulacyjnym .
- 4. Wykreślić charakterystyki rezonansowe, strojeniowe:  $U_R(C)$ ,  $U_L(C)$ ,  $U_C(C)$  na jednym wykresie, I(C) na drugim wykresie oraz  $X<sub>L</sub>(C)$ ,  $X<sub>C</sub>(C)$ ,  $Z(C)$  na trzecim wykresie.
- 5. Otworzyć arkusz kalkulacyjny do badania rezonansu napięć przy zmianie indukcyjności.
- 6. Ustawić wartości, częstotliwości, pojemności i rezystancji tak, aby zmieniając indukcyjność według wartości zawartych w arkuszu kalkulacyjnym zachodził rezonans w układzie. Ustalone wartości zapisać.
- 7. Dokonać pomiarów U<sub>R</sub>, U<sub>L</sub>, U<sub>C</sub>, I zmieniając indukcyjność według wartości zawartych w arkuszu kalkulacyjnym.
- 8. Wykreślić charakterystyki rezonansowe, strojeniowe:  $U_R(L)$ ,  $U_L(L)$ ,  $U_C(L)$  na jednym wykresie, I(L) na drugim wykresie oraz  $X_L(L)$ ,  $X_C(L)$ ,  $Z(L)$  na trzecim wykresie.
- 9. Przeprowadzić dyskusję otrzymanych wyników.